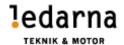

## VERKSAMHETSBERÄTTELSE FÖR

# FÖRENINGEN TEKNIK OCH MOTOR INOM LEDARNA 2023-01-01 – 2023-10-05

## Styrelsen 2023-01-01-2023-10-05

Berit Frank-Lundström Ordförande

Peter Storm Vice Ordförande Martin Johansson Sekreterare

Danny Bilger Ledamot/Vice Sekreterare

Robert Blad Kassör Ann-Marie Persson Ledamot Anders Bejmar Ledamot **Mats Andersson** Ledamot Mattias Rönn Ledamot **Thomas Edvall** Suppleant Erica Permeklev Suppleant **Andreas Tengberg** Revisor Mikael Enander Revisor

Helene Gunnarsson Revisorssuppleant Jan Lundgren Revisorssuppleant

### **S**TYRELSEMÖTEN

| 2023-02-01    | Styrelsemöte                | Teams     |
|---------------|-----------------------------|-----------|
| 2023-03-23    | Styrelsemöte                | Teams     |
| 2023-05-10    | Styrelsemöte                | Stockholm |
| 2023-06-12    | Styrelsemöte                | Göteborg  |
| 2023-09-20    | Styrelsemöte                | Teams     |
| 2023-10-04/05 | Styrelsemöte                | Stockholm |
| 2023-10-05    | Stämma                      | Stockholm |
| 2023-10-05    | Konstituerande styrelsemöte | Stockholm |

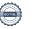

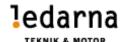

## SAMMANFATTNING AV AKTIVITETER

| Aktiviteter      | Tid        | Ansvarig    |
|------------------|------------|-------------|
| Stämmoombudsmöte | 2023-03-23 | Stämmoombud |
| Förbundsråd      | 2023-04-25 | Styrelsen   |
| Stämma           | 2023-10-05 | Stämmoombud |

#### VERKSAMHET

Styrelsen har arbetat med följande.

- Bevakat våra branschavtal.
- Uppdaterat föreningens hemsida.
- Deltagit i arbetet inom kommande avtalsrörelse.

Vi fortsätter jobba efter vår mission:

Teknik & Motor ska med stolthet och glädje vara en ledstjärna för Ledarnas vision

### STYRELSEARBETE I FOKUS

Vår verksamhetsplan har följts för del av året 2023. Där verksamheten har innefattats av 3 fysiska styrelsemöte samt 3 digitala styrelsemöten samt dagens föreningsstämma.

#### **EKONOMI**

Detta är endast utdrag från den ekonomiska rapporten tom 2023-10-05.

Kostnad för styrelsearbetet: 312 142 kronor Medlemsintäkter för: 2 060 640 kronor

Kostnader för verksamheaten: 952 895 kronor

Årets resultat: 1 107 745 kronor

#### **MEDLEMSINFORMATION**

Medlemmar har fått information via vår hemsida samt via utskick från föreningens ordförande. Från centralt håll så skickar Ordförande Miller ut veckobrev till samtliga medlemmar.

Medlemsantalet vid årets början var 11 286.

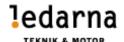

### **HEMSIDAN**

Martin Johansson tillsammans med Mattias Rönn är ansvariga för att uppdatera hemsidan. Styrelsen bedömer att vi arbetat enligt vår policy som gäller för hemsidan och övriga sociala medier där vi varit aktiva under Ledarnas namn.

#### Samverkansnätverk

Ingen samverkansträff under denna perioden.

## FÖRHANDLINGSVERKSAMHET

Förhandlingsrepresentanter är utsedda från respektive förening och avtalsområde. Martin Johansson, Danny Bilger och Peter Storm för Teknikavtalet. Ingen representant för TEKO. Anders Bejmar och Thomas Edvall för MAF avtalet.

#### FÖRBUNDSRÅDET

Förbundråd 2023-04-25 representerades av Thomas Edvall, Danny Bilger och Mattias Rönn. Agendan för detta förbundsråd var förbundsrevisionernas information, genomgång av kongressbeslut, rapporter från avtalsrörelsen samt FUF:en (förstärkt och utvecklad föreningsservice) Vår nya förbundssekreterare Gabriel Modéus presenterade sig.

Mattias Rönn / Ledamot

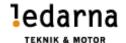

Emmaboda 2023-09-20

Anders Bejmar/ Ledamot

| \$                                |                               |
|-----------------------------------|-------------------------------|
|                                   |                               |
| Berit Frank Lundström/ Ordförande |                               |
|                                   | Mrs                           |
|                                   |                               |
| Robert Blad/ Kassör               | Martin Johansson/ Sekreterare |
| 345                               | banny Bilger                  |
| Peter Storm/ Vice Ordförande      | Danny Bilger/ Ledamot         |
| reter storm, vice ordiorande      | Daility Bliger/ Ledaniot      |
| Kals                              | And                           |
| Mats Andersson/ Ledamot           | Ann-Marie Persson/ Ledamot    |
| And By                            | Mora Pos                      |
|                                   |                               |

# Verifikat

Transaktion 09222115557502026922

#### Dokument

#### Verksamhetsberattelse 2023 januari till 5 Oktober

Huvuddokument

4 sidor

Startades 2023-10-04 14:36:35 CEST (+0200) av Mattias

Rönn (MR)

Färdigställt 2023-10-04 15:23:01 CEST (+0200)

## Signerare

#### Mattias Rönn (MR)

Scania Company mattias.ronn@scania.com +46702276195

Moran V

Signerade 2023-10-04 14:39:26 CEST (+0200)

Berit Frank-Lundström (BF)

ordforande@teknikmotor.se

\$

Signerade 2023-10-04 15:23:01 CEST (+0200)

Martin Johansson (MJ)

martin.johansson@teknikmotor.se

Robert Blad (RB)

robert.blad@volvo.com

S

Signerade 2023-10-04 14:48:51 CEST (+0200)

Signerade 2023-10-04 14:46:43 CEST (+0200)

Peter Storm (PS)

peter.storm@teknikmotor.se

Mats Andersson (MA)

mats.andersson@teknikmotor.se

Signerade 2023-10-04 14:38:07 CEST (+0200)

Signerade 2023-10-04 14:37:39 CEST (+0200)

Ann-Marie Persson (AP)

ann-marie.persson@teknikmotor.se

Anny

Signerade 2023-10-04 14:47:06 CEST (+0200)

Anders Bejmar (AB)

anders.bejmar@gmail.com

Signerade 2023-10-04 14:41:52 CEST (+0200)

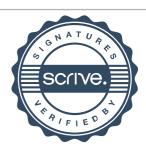

# Verifikat

Transaktion 09222115557502026922

Danny Bilger (DB)
danny.bilger@teknikmotor.se

Banny Bilger

Signerade 2023-10-04 14:44:14 CEST (+0200)

Detta verifikat är utfärdat av Scrive. Information i kursiv stil är säkert verifierad av Scrive. Se de dolda bilagorna för mer information/bevis om detta dokument. Använd en PDF-läsare som t ex Adobe Reader som kan visa dolda bilagor för att se bilagorna. Observera att om dokumentet skrivs ut kan inte integriteten i papperskopian bevisas enligt nedan och att en vanlig papperutskrift saknar innehållet i de dolda bilagorna. Den digitala signaturen (elektroniska förseglingen) säkerställer att integriteten av detta dokument, inklusive de dolda bilagorna, kan bevisas matematiskt och oberoende av Scrive. För er bekvämlighet tillhandahåller Scrive även en tjänst för att kontrollera dokumentets integritet automatiskt på: https://scrive.com/verify

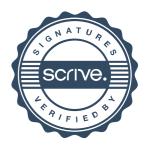